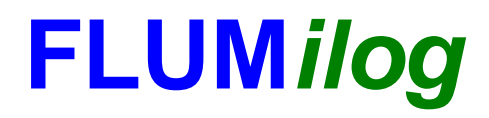

**Interface graphique v.5.6.1.0 Outil de calculV5.61**

# **Flux Thermiques Détermination des distances d'effets**

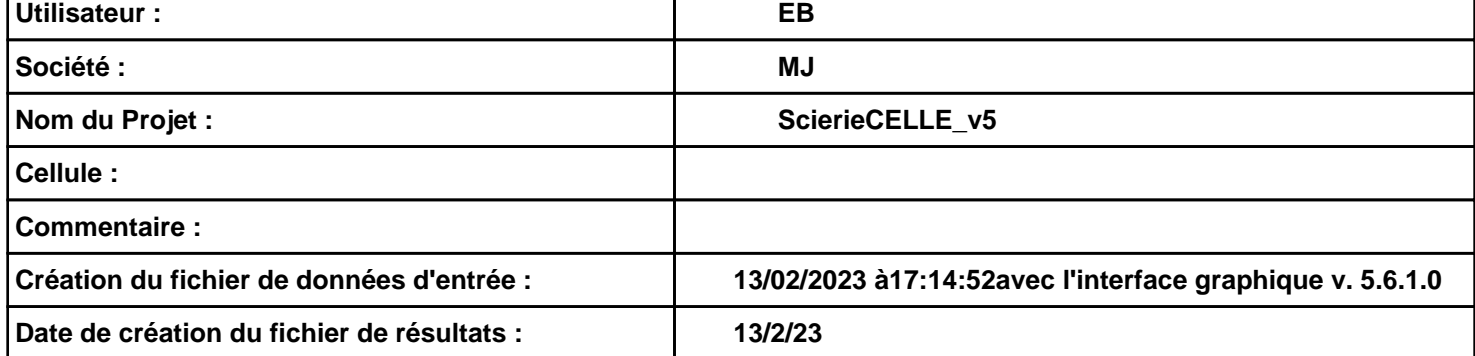

# **I. DONNEES D'ENTREE :**

#### **Donnée Cible**

**Hauteur de la cible : 1,8 m** 

## **Géométrie Cellule1**

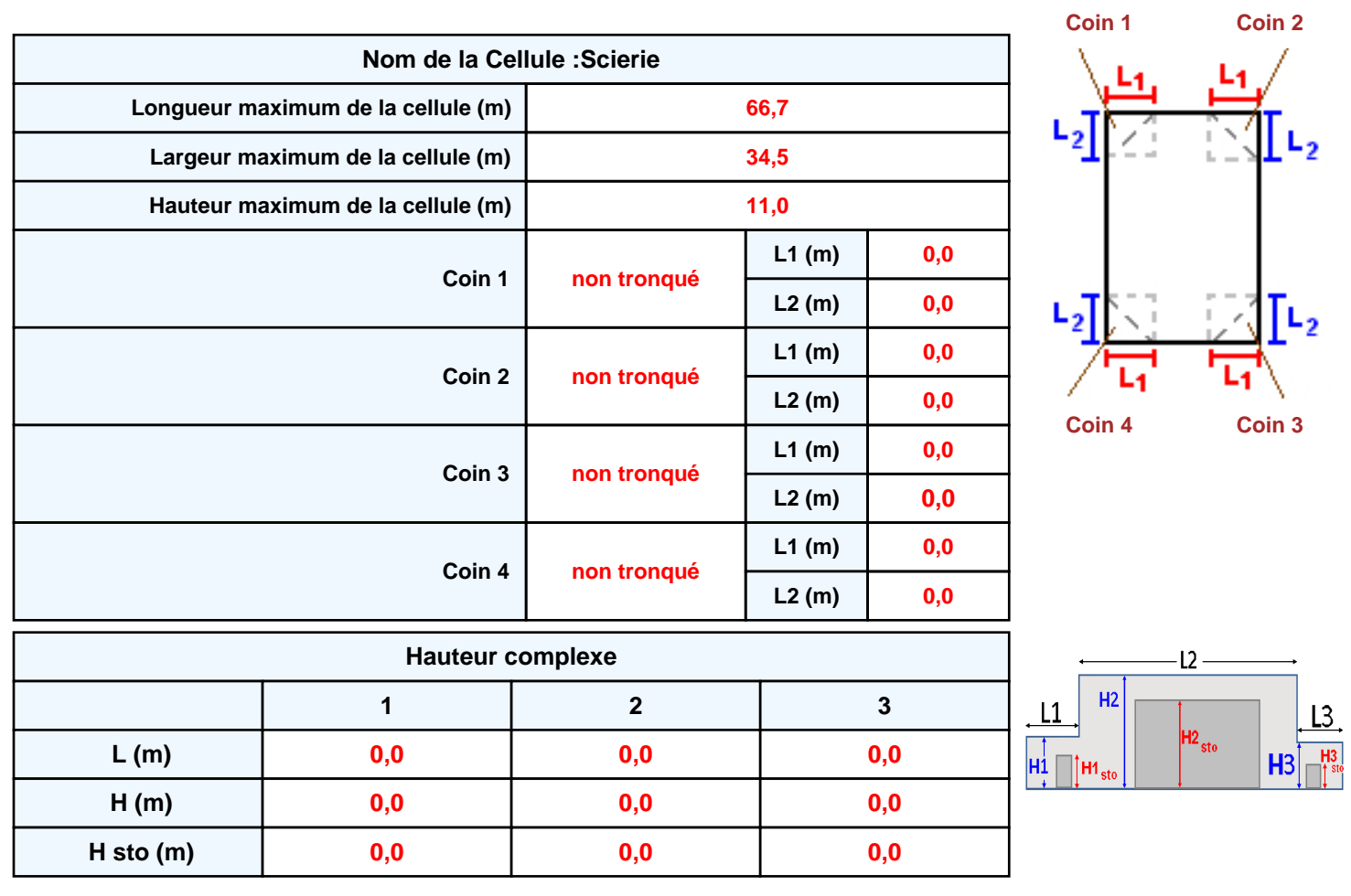

## **Toiture**

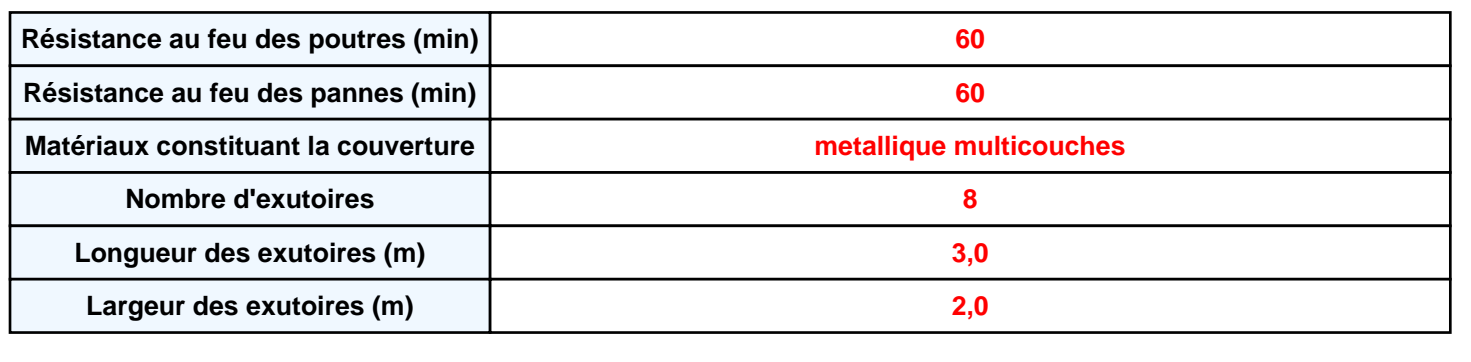

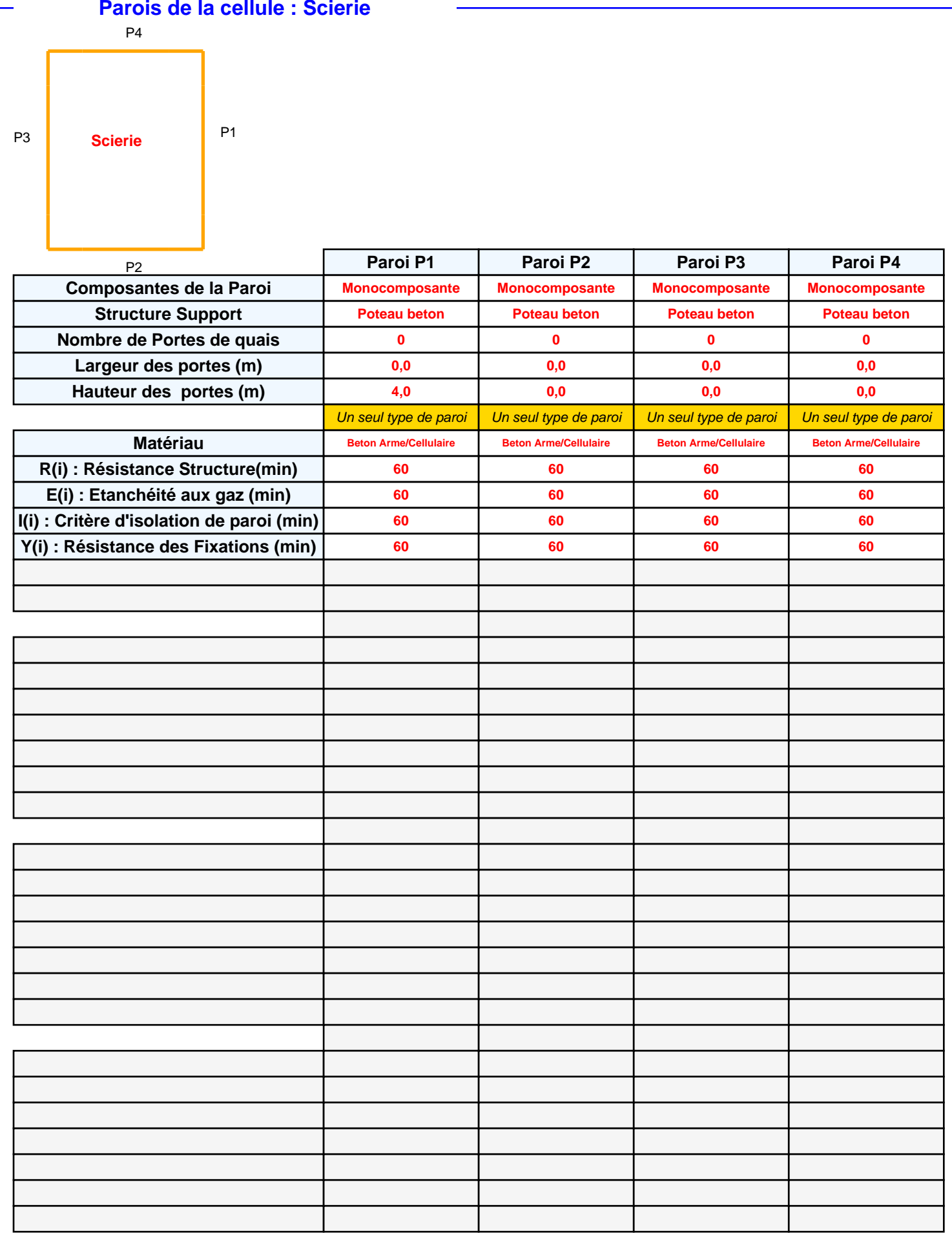

# *ScierieCELLE\_v5* **FLUM***ilog*

# **Stockage de la cellule : Scierie**

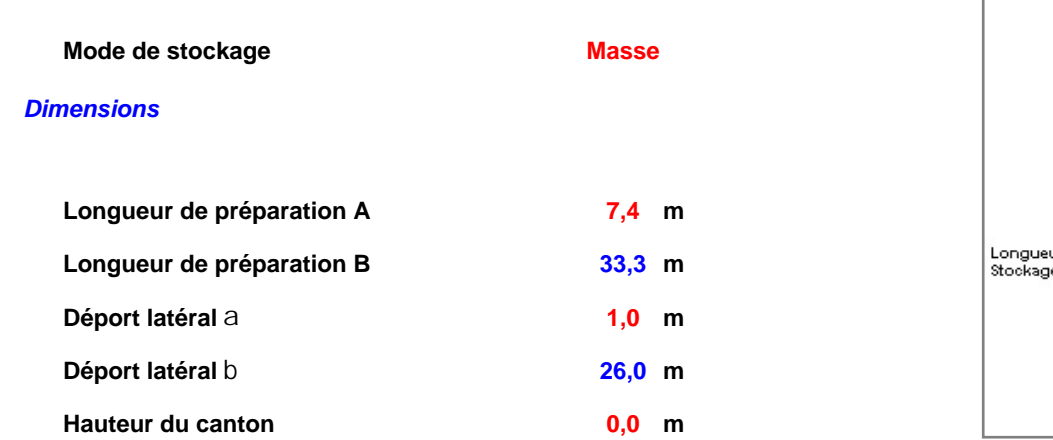

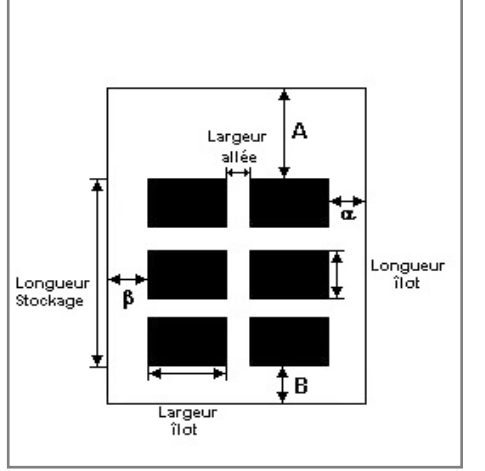

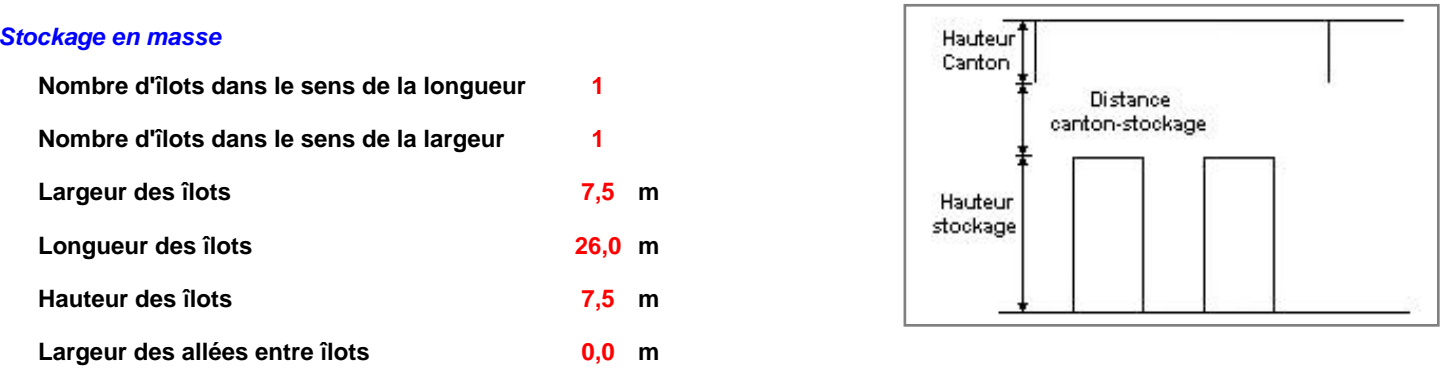

# **Palette type de la cellule Scierie**

#### *Dimensions Palette*

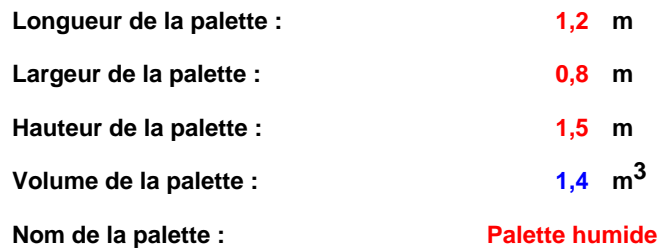

**Poids total de la palette : 890,0 kg**

#### *Composition de la Palette (Masse en kg)*

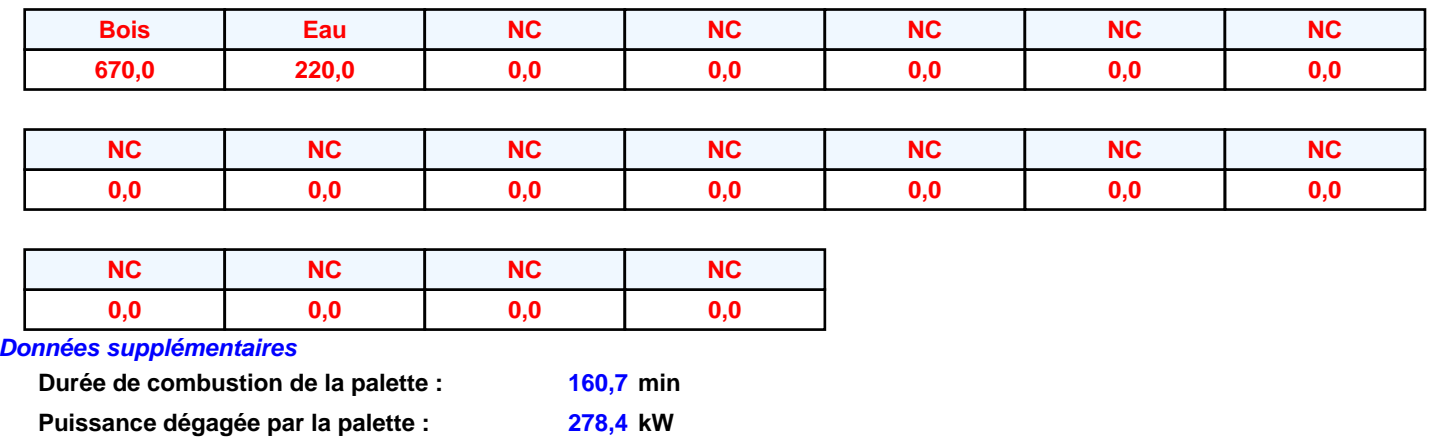

## **Merlons**

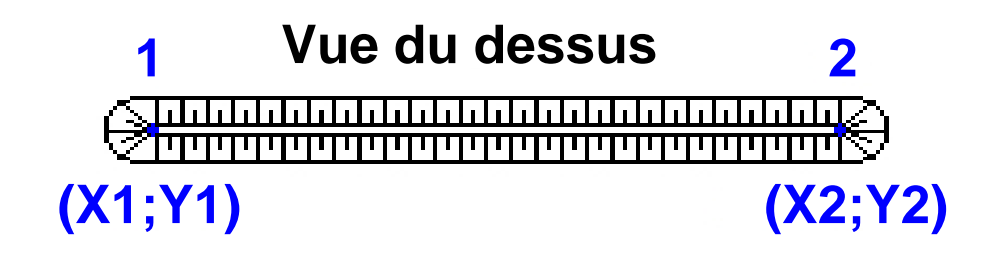

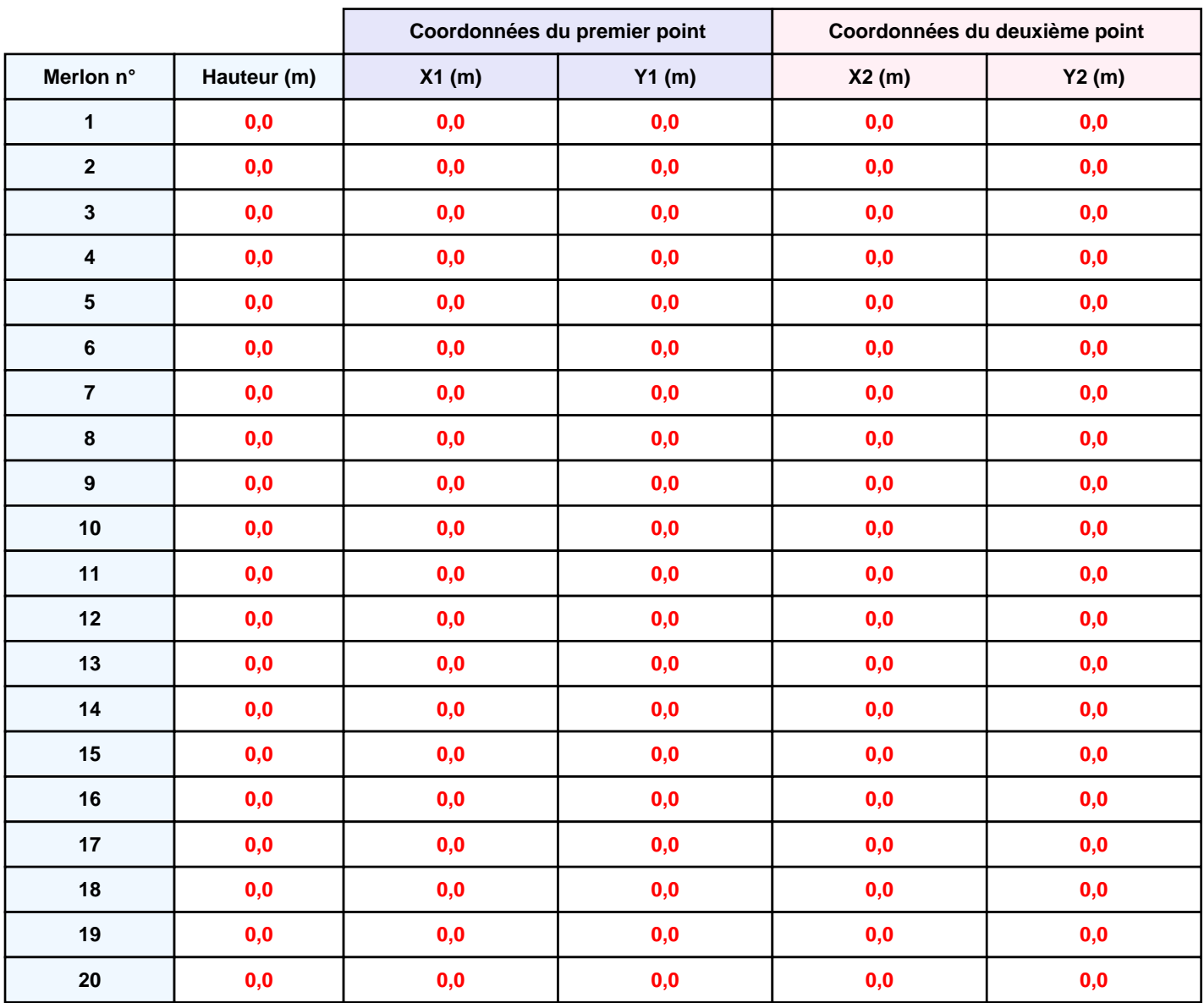

# **II. RESULTATS :**

**Départ de l'incendie dans la cellule : Scierie**

**Durée de l'incendie dans la cellule : Scierie 319,0 min**

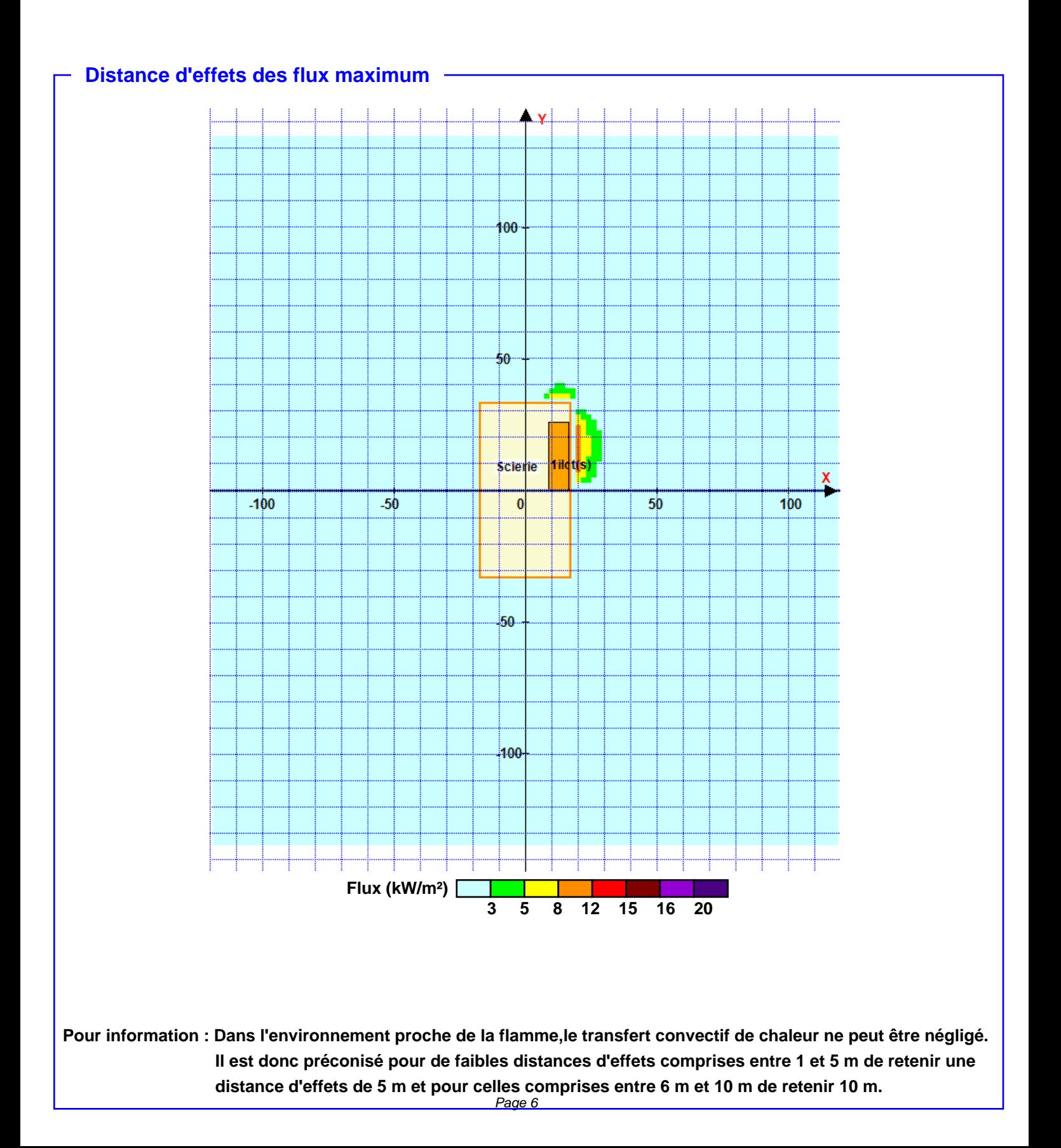